## **Manual De Revit**

If you ally habit such a referred **Manual De Revit** book that will find the money for you worth, get the categorically best seller from us currently from several preferred authors. If you desire to humorous books, lots of novels, tale, jokes, and more fictions collections are plus launched, from best seller to one of the most current released.

You may not be perplexed to enjoy all books collections Manual De Revit that we will certainly offer. It is not in the region of the costs. Its very nearly what you need currently. This Manual De Revit, as one of the most lively sellers here will entirely be along with the best options to review.

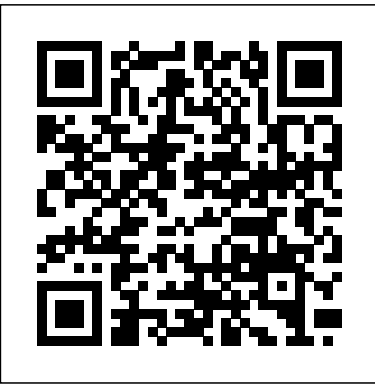

*Autodesk Revit 2022 Black Book* Editions Eyrolles The best-selling Revit guide, now more complete than ever with all-new coverage on the 2020 release Revit 2017 for Architecture is the Mastering Autodesk Revit 2020 is packed with focused discussions, detailed exercises, and realworld examples to help you get up to speed quickly on the latest version of Autodesk Revit. Organized according to how you learn and implement the software, this book provides expert guidance for all skill levels. Hands-on tutorials allow you to dive right in and start accomplishing vital tasks, while compelling examples illustrate how Revit for Architecture is used in every project. Available online downloads include before-and-after tutorial files and additional advanced content to help you quickly master this powerful software. From basic interface topics to advanced visualization techniques and documentation, this invaluable guide is your ideal companion through the Revit workflow. Whether you're preparing for Autodesk certification exams or just want to become more productive with the architectural design software, practical exercises and expert instruction will get you where you need to be. Understand key BIM and Revit concepts and master the Revit interface Delve into templates, work-sharing, and managing

Revit projects Master modeling and massing, the Family Editor, and visualization techniques Explore documentation, including annotation, detailing, and complex structures BIM software has become a mandatory asset in today's architecture field; automated documentation updates reduce errors while saving time and money, and Autodesk's Revit is the industry leader in the BIM software space. **REVIT** SDC Publications The ultimate guide to Revit Architecture just got even better Mastering Autodesk bestselling guide for Revit Architecture users of all levels, with focused discussions, detailed exercises, and compelling realworld examples. This new edition has been completely revamped based on reader and Revit Architecture instructor feedback to be more useful, more complete, and more approachable than ever. Organized by realworld workflow, practical tutorials guide you through each phase of a project to help you understand BIM concepts and quickly start accomplishing vital Revit Architecture tasks. From templates, work-sharing, and project management, to modeling, documentation, annotation, and complex structures, this book provides full coverage of essential Revit Architecture tools and processes. The companion website features before-and-after tutorials, additional advanced content, and an hour of video

instruction to help you quickly master crucial architectural users. The

techniques. Learn up-to-date Revit Architecture workflows and processes Master modeling, massing, and other visualization techniques Work with complex structural elements and advanced detailing Prepare for Autodesk certification exams Building information modeling pairs the visual design representation with a parametric database that stores all geometry, and in more depth. Learning to spatial relationships, materials, and other data generated by the design process. Design communicate your ideas and changes instantly update all documentation, and it's this efficiency that makes BIM the new permanent paradigm. Whether you're studying for a certification exam or navigating the switch from CAD, Mastering Autodesk Revit 2017 for Architecture is your number-one guide to getting up and running quickly.

**Revit Architecture 2017** Manual de Revit ArchitectureAutodesk Revit Basics Training Manual Autodesk Revit 2019 Architecture Basics is geared towards beginning architectural students or professional architects who want to get a jump-start into 3D parametric modeling for commercial structures. This book is filled with tutorials, tips and tricks, and will help you get the most out of your software in very little time. The text walks you through from concepts to site plans to floor plans and on through reflected ceiling plans, then ends with an easy chapter on how to customize Autodesk Revit to boost your productivity. The advantages of working in 3D are not initially apparent to most

benefits come when you start creating your documentation and you realize that your views are automatically defined for you with your 3D model. Your schedules and views automatically update when you change features. You can explore your conceptual designs faster use Revit will allow you to designs faster, more easily, and more beautifully. Autodesk Revit 2021 Architecture Basics SDC **Publications** Resource added for the Architectural Technology program 106141. Manual de BIM - 3.ed. SDC Publications Autodesk Revit 2022 Architecture Basics is geared towards beginning architectural students or professional architects who want to get a jumpstart into 3D parametric modeling for commercial structures. This book is filled with tutorials, tips and tricks, and will help you get the most out of your software in very little time. The text walks you through from concepts to site plans to floor plans and on through reflected ceiling plans, then ends with an easy chapter on how to customize Autodesk Revit to boost your productivity. The advantages of working in 3D are not initially apparent to most architectural users. The benefits come when you start creating your documentation and you realize that your views are automatically defined for you with your 3D model. Your schedules and views automatically update when you change features. You can explore your conceptual designs faster and in more depth. Learning to use Revit will allow you to communicate your ideas and designs faster, more easily, and more beautifully. *Revit MEP 2018 Curso Práctico* Createspace Independent Publishing Platform Design Integration Using Autodesk Revit 2020 is designed to provide you with a well-rounded

knowledge of Autodesk Revit tools and techniques. All three disciplines of the Revit platform are introduced in this textbook. This approach gives you a broad overview of the Building Information Modeling (BIM) process. The topics cover the design integration of most of the building disciplines: Architectural, Interior Design, Structural, Mechanical, Plumbing and Electrical. Civil is not covered, but adding topography to your model is. Each book also includes access to nearly 100 video tutorials designed to further help you master Autodesk Revit. Throughout the book you develop a two story law office. The drawings start with the floor plans and develop all the way to photo-realistic renderings similar to the one on the cover of this book. Along the way the building structure, ductwork, plumbing and electrical (power and lighting) are modeled. By the end, you will have a overall process. The first four chapters cover thorough knowledge of many of the Revit basics needed to be productive in a classroom or office environment. Even if you will only be working with one component of Revit in your chosen profession, this book will give you important knowledge on how the other disciplines will be doing their work and valuable insight into the overall process. The first four chapters cover many of the Revit basics needed to successfully and efficiently work with the software. Once the fundamentals are covered, the remaining chapters Revit. A través de un enfoque práctico walk you through a building project which is started from scratch so nothing is taken for granted by you or the author.

## **Autodesk Revit 2019 Architecture Basics**

Comercial Grupo ANAYA, S.A. Design Integration Using Autodesk Revit 2021 is designed to provide you with a well-rounded knowledge of Autodesk Revit tools and techniques. All three disciplines of the Revit platform are introduced in this textbook. This approach gives you a broad overview of the Building Information Modeling (BIM) process. The topics cover the design integration of most of the building disciplines: Architectural, Interior Design, Structural, Mechanical, Plumbing and

Electrical. Civil is not covered, but adding topography to your model is. Each book also includes access to nearly 100 video tutorials designed to further help you master Autodesk Revit. Throughout the book you develop a two story law office. The drawings start with the floor plans and develop all the way to photo-realistic renderings similar to the one on the cover of this book. Along the way the building structure, ductwork, plumbing and electrical (power and lighting) are modeled. By the end, you will have a thorough knowledge of many of the Revit basics needed to be productive in a classroom or office environment. Even if you will only be working with one component of Revit in your chosen profession, this book will give you important knowledge on how the other disciplines will be doing their work and valuable insight into the many of the Revit basics needed to successfully and efficiently work with the software. Once the fundamentals are covered, the remaining chapters walk you through a building project which is started from scratch so nothing is taken for granted by you or the author. *Manual de Revit Architecture* ANAYA

## MULTIMEDIA

Libro de Python que explica lo necesario para trabajar en la metodología BIM con Dynamo y interesante para profesionales que no hayan programado nunca y sirvié ndoles como introducción a otras publicaciones más especializadas. Este manual está basado en más de 10 años de experiencia en proyectos desarrollados con la metodología BIM y más de 5 años de experiencia docente como Instructor certificado de Autodesk (ACI). The BIM-Manager SDC Publications Autodesk Revit 2017 Basics for Architectural Design is geared towards beginning architectural students or professional architects who want to get a jump-start into 3D parametric modeling for commercial structures. This book is filled with tutorials, tips and tricks, and will help you get the

most out of your software in very little time. The text walks you through from concepts to site plans Reference Manual is a collection of side by side to floor plans and on through reflected ceiling plans, then ends with an easy chapter on how to customize Autodesk Revit to boost your productivity. The advantages of working in 3D are not initially apparent to most architectural users. The benefits come when you start creating your documentation and you realize that your views are automatically defined for you with your 3D model. Your schedules and views automatically update when you change features. You can explore your conceptual designs faster and in more depth. Learning to use Autodesk Revit will not make you a better architect. However, it will allow you to communicate your ideas and designs faster, easier, and more beautifully. BIM Handbook John Wiley & Sons Autodesk Revit 2021 Architecture Basics is geared towards beginning architectural students or professional architects who want to get a jump-start into 3D parametric modeling for commercial structures. This book is filled with tutorials, tips and tricks, and will help you get the most out of your software in very little time. The text walks you through from concepts to site plans to floor plans and on through reflected ceiling plans, then ends with an easy chapter on how to customize Autodesk Revit to boost your productivity. The advantages of working in 3D are not initially apparent to most architectural users. The benefits come when you start creating your documentation and you realize that your views are automatically defined for you with your 3D model. Your schedules and views automatically update when you change features. You can explore your conceptual designs faster and in more depth. Learning to use Revit will allow you to communicate your ideas and designs faster, more easily, and more beautifully. Renaissance Revit SDC Publications

The Dynamo and Grasshopper for Revit Cheat Sheet Dynamo and Grasshopper examples in a one-page summary format also referred to as "Cheat Sheets". Mastering Autodesk Revit MEP 2016 Beuth Verlag En este libro encontraremos todo el material necesario para iniciarnos en el modelado de la disciplina de instalaciones con el Software Autodesk Revit. A lo largo del libro se desarrollan ejemplos en los que se explicará de forma didáctica como modelar diferentes instalaciones de una vivienda unifamiliar, así como otros tipos de instalaciones má s especí ficas del ámbito de la ingeniería. Una de las grandes ventajas que tiene el uso de la metodología BIM en proyectos de edificación e industriales es contener toda la información necesaria para ejecutar el proyecto, por lo que la obtenció n de datos es algo que se torna muy sencillo, pero fundamental, siendo este un tema esencial que se desarrolla en este manual. Completando todos los temas se adquirirá la destreza necesaria para desarrollar el modelado de casi cualquier tipo de instalación, dentro del campo de la arquitectura e ingenierí a. En www.solucionesbim.com el autor dispone de una amplia oferta formativa sobre esta temá tica. Les familles de Revit pour le BIM Grupo Editorial RA-MA

Implement Revit best practices with Dynamo and Power BI to visualize and analyze BIM information Key Features Boost productivity in Revit and apply multiple workflows to work efficiently on BIM projects Optimize your daily work in Revit to perform more tasks in less time Take a hands-on approach to improving your efficiency with useful explanations, which will step-change your productivity Book Description Increasing Autodesk Revit Productivity for BIM Projects takes a hands-on approach to implementing Revit effectively for everyone curious about this new and exciting methodology. Complete with step-by-step explanations of essential concepts and practical examples, this Revit book begins by explaining the principles of productivity in Revit and data management

for BIM projects. You'll get to grips with the primary BIM documentation to start a BIM project, including the contract, Exchange Information Requirements (EIR), and BIM Execution Plan (BEP/BXP). Later, you'll create a Revit template, start a Revit project, and explore the core functionalities of Revit to increase productivity. Once you've built the foundation, you'll learn about Revit plugins and use Dynamo for visual programming and Power BI for analyzing BIM information. By the end of this book, you'll have a solid understanding of Revit as construction and design software, how to increase productivity in Revit, and how to apply multiple workflows Autodesk Revit. By the end of chapter two you in your project to manage BIM. What you will learn Explore the primary BIM documentation to start a BIM project Set up a Revit project and apply the correct coordinate system to ensure long-term productivity Improve the efficiency of Revit core functionalities that apply to daily activities Use visual programming with Dynamo to boost productivity and manage data in BIM projects hours of content, are also included with your Import data from Revit to Power BI and create purchase of this book. These videos break down project dashboards to analyze data Discover the different Revit plugins for improved productivity, visualization, and analysis Implement best practices for modeling in Revit Who this book is for This book is for architects, designers, engineers, modelers, BIM coordinators, and BIM managers interested in learning Autodesk Revit best practices. Increasing Autodesk Revit Productivity for BIM Projects will help you to explore the methodology that combines information management and research for quality inputs when working in Revit. **Dynamo and Grasshopper for Revit Cheat Sheet Reference Manual** Bookman Editora Commercial Design Using Autodesk Revit 2022 is designed for the architectural student using

Revit 2022. The intent is to provide you with a wellrounded knowledge of tools and techniques for use in both school and industry. This text takes a project based approach to learning Revit's architectural tools in which you develop a three story office building. Each book also includes access to nearly 100 video tutorials designed to further help you master Autodesk Revit. General building codes and industry standard conventions are covered in a way that is applicable to the current exercise. The first two chapters are intended to get you familiar with the user interface and many of the common menus and tools of Revit 2022. A small office is created in chapter two to show you just how easy it is to get started using will be excited and prepared to take on a much larger project. Throughout the rest of the book you develop a three story office building. The drawings start with the floor plans and develop all the way to photo-realistic renderings like the one on the cover of this book. In these chapters many of the architectural tools and features of Revit 2022 are covered in greater detail. About the Videos Access to nearly 100 videos, almost five each topic into several short videos so that you can easily navigate to a specific aspect of a tool or feature in Autodesk Revit. This makes the videos both a powerful learning tool and convenient video reference. The videos make it easy to see the menu selections and will make learning Revit straightforward and simple. It's like having the author by your side showing you exactly how to use all the major tools in Autodesk Revit. *Clinical Reasoning in Musculoskeletal Practice - E-Book* Cadcamcae Works Este libro está basado en la experiencia profesional del autor como arquitecto redactor de proyectos en BIM, pero también en su labor docente, con más de 6000 horas de formación impartidas solo en Revit. El contenido está enfocado de una forma muy práctica para aprender el programa, y tiene

un objetivo muy claro: aportar los conocimientos necesarios para desarrollar un proyecto básico y de ejecución utilizando Revit, sin necesidad de conocimientos previos. more easily, and more beautifully. Resultará, sin duda, una herramienta muy útil de consulta diaria, un manual de cabecera donde refrescar y ampliar conocimientos a medio y largo plazo. El libro sigue flujos de trabajo y escenarios reales. Asimismo, cuenta con ejemplos prácticos que explican có mo aprovechar las herramientas de Revit al má ximo. Este volumen es ideal para arquitectos, arquitectos té cnicos delineantes diseñ adores ingenieros e interioristas, tanto estudiantes como profesionales, que se enfrenten por primera vez a Revit o que hayan tenido una introducció n inicial y deseen ampliar y profundizar en el manejo práctico del programa.

**Mastering Autodesk Revit 2017 for**

**Architecture** Elsevier Health Sciences Autodesk Revit 2018 Architecture Basics is geared towards beginning architectural students or professional architects who want to get a jump-start into 3D parametric modeling for commercial structures. This book is filled with tutorials, tips and tricks, and will help you get the most out of your software in very little time. The text walks you through from concepts to site plans to floor plans and on through reflected ceiling plans, then ends with an easy chapter on how to customize Autodesk Revit to boost your productivity. The advantages of working in 3D are not initially apparent to most architectural users. The benefits come when you start creating your documentation and you realize that your views are automatically defined for you with your 3D model. Your schedules and views automatically update when you change features. You can explore

your conceptual designs faster and in more depth. Learning to use Revit will allow you to communicate your ideas and designs faster, *MANUAL de nomenclatura de elementos BIM con Revit* SDC Publications Clinical reasoning is a key skill underpinning clinical expertise. Clinical Reasoning in Musculoskeletal Practice is essential reading for the musculoskeletal practitioner to gain the contemporary knowledge and thinking capacity necessary to advance their reasoning skills. Now in its 2nd edition, it is the only allin-one volume of up-to-date clinical reasoning knowledge with real-world case examples illustrating expert clinical reasoning. This new edition includes • Comprehensively updated material and brand new chapters on pain science, psychosocial factors, and clinical prediction rules. • The latest clinical reasoning theory and practical strategies for learning and facilitating clinical reasoning skills. • Cuttingedge pain research and relevant psychosocial clinical considerations made accessible for the musculoskeletal practitioner. • The role of clinical prediction rules in musculoskeletal clinical reasoning. • 25 all new real-world, clinical cases by internationally renowned expert clinicians allowing you to compare your reasoning to that of the best. *Revit Architecture 2019* SDC Publications The Autodesk Revit 2022 Black Book is the 3rd edition of our series on Autodesk Revit. This book is designed to help beginners in understanding the workflow in Revit and how simple BIM models are created. The book follows a step by step methodology. In this book, we have tried to give realworld examples with real challenges in designing. We have tried to reduce the gap between educational use of Autodesk Revit and industrial use of Autodesk Revit. The book covers almost all the information required by a beginner to master Autodesk Revit. The book covers Architectural Design, Structural Design,

Project Management, Revit Family Components, MEP, Mass and Site Creation, Drafting, Data Management and Collaboration, Macros, Visual Scripting, and Precast. A residential building project is given in this book which revises major topics discussed throughout the book. Some of the salient features of this book are: In-Depth explanation of concepts Every new topic of this book starts with the explanation of the basic concepts. In this way, the user becomes capable of relating the things with real world. Topics Covered Every chapter starts with a list of topics being covered in that chapter. In this way, the user can easy find the topic of his/her interest easily. Instruction through illustration The instructions to perform any action are provided by maximum number of illustrations so that the user can perform the actions discussed in the book easily and effectively. There are about 1050 small and large illustrations that make the learning process effective. Tutorial point of view At the end of concept's explanation, the tutorial make the understanding of users firm and long lasting. selections and techniques before they begin Major topics of the book have tutorials that are real world projects. Also, most of the tools in this book are discussed in the form of tutorials. For Faculty If you are a faculty member, then you can ask for video tutorials on any of the topic, exercise, tutorial, or concept.

## SDC Publications

Residential Design Using Revit Architecture 2011 is designed for the architectural student new to Revit Architecture 2011. This text takes a project based approach to learning Revit Architecture in which the student develops a single family residence all the way to photo-realistic renderings like the one on the cover. Each book comes with a DVD containing numerous video presentations in which the author shows and explains the many tools and techniques used in Revit Architecture 2011. This book starts with an optional basic introduction to hand sketching techniques and concepts intended to increase your ability to sketch design ideas by hand and to think three-dimensionally. The lessons then begin with an introduction to Revit Architecture 2011. The first four chapters are

intended to get the reader familiar with the user interface and many of the common menus and tools. Throughout the rest of the book a residential building is created and the many tools and features of Revit Architecture 2011 are covered in greater detail. Using step-bystep tutorial lessons, the residential project is followed through to create elevations, sections, floor plans, renderings, construction sets, etc. Videos The videos contained on the included DVD make it easy to see the menu selections and will make learning Revit Architecture straightforward and simple. At the start of each chapter the reader is prompted to watch a video that previews the topics that will be covered in the proceeding chapter. This allows the reader to be familiar with the menu the tutorial. Readers will feel more confident in what they are doing and have a better understanding of the desired outcome of each lesson by watching these videos. *Autodesk Revit 2022 Architecture Basics* Industrial Press

O BIM oferece uma nova abordagem para design, construção e gerenciamento de instalações. Nela, a representação digital do produto e do processo de construção são usados para facilitar o intercâmbio e a interoperabilidade de informações. O BIM está mudando a aparência das construções, a maneira como funcionam, são projetadas e executadas. Este livro é uma fonte de consulta completa, consolidada e independente, capaz de ajudar alunos e profissionais do setor da construção civil a aprenderem sobre essa incrível abordagem.